## Package 'eicm'

October 20, 2020

<span id="page-0-0"></span>Version 1.0.1

Date 2020-10-02

Title Explicit Interaction Community Models

Maintainer Miguel Porto <mpbertolo@gmail.com>

**Depends**  $R (= 3.5.0)$ 

Imports methods, parallel, GA (>= 3.1.1), snow, doSNOW, iterators, pso, ucminf, foreach, graphics, optimParallel

Suggests igraph, knitr, rmarkdown

#### VignetteBuilder knitr

Description Model fitting and species biotic interaction network topology selection for explicit interaction community models. Explicit interaction community models are an extension of binomial

linear models for joint modelling of species communities, that incorporate both the effects of species biotic interactions and the effects of missing covariates. Species interactions are modelled as direct effects of each species on each of the others, and are estimated alongside the effects of missing covariates, modelled as latent factors. The package includes a penalized maximum likelihood

fitting function, and a genetic algorithm for selecting the most parsimonious species interaction network topology.

License GPL  $(>= 2)$ 

Encoding UTF-8

URL <https://github.com/miguel-porto/eicm>

BugReports <https://github.com/miguel-porto/eicm>

LazyData true

RoxygenNote 7.1.1

NeedsCompilation yes

Author Miguel Porto [aut, cre] (<https://orcid.org/0000-0001-7640-0623>), Pedro Beja [aut] (<https://orcid.org/0000-0001-8164-0760>)

Repository CRAN

Date/Publication 2020-10-20 07:00:20 UTC

### <span id="page-1-0"></span>R topics documented:

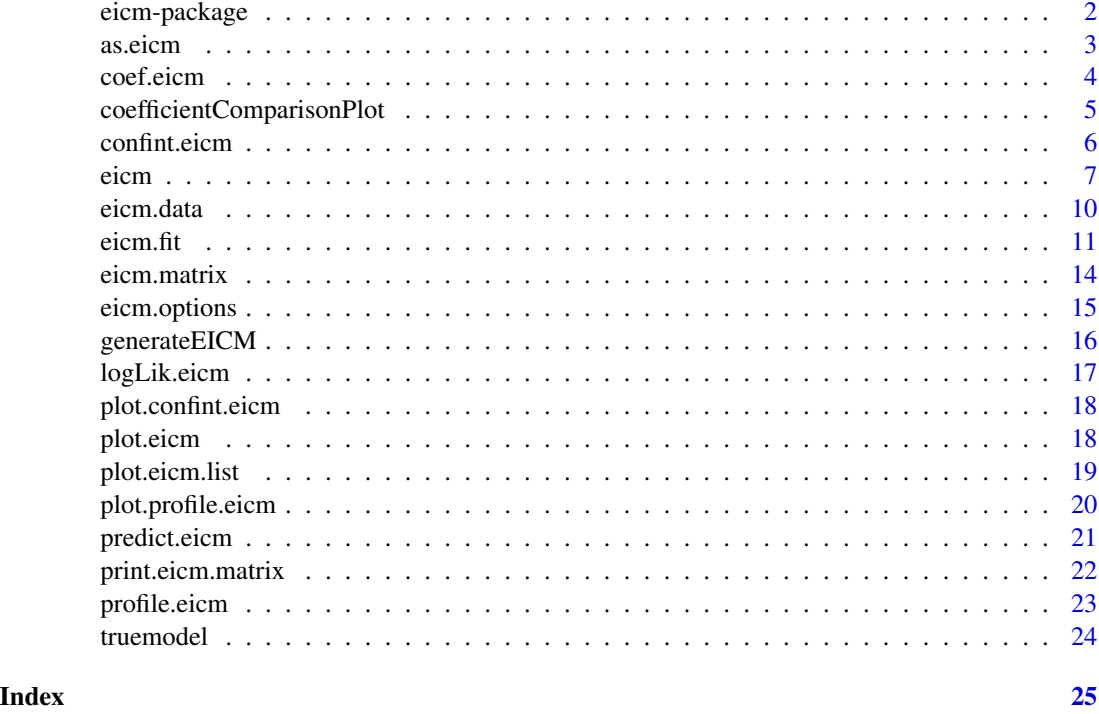

<span id="page-1-1"></span>eicm-package *eicm: Explicit Interaction Community Models*

#### Description

Explicit Interaction Community Models

#### Details

Model fitting and species biotic interaction network topology selection for explicit interaction community models. Explicit interaction community models are an extension of binomial linear models for joint modelling of species communities, that incorporate both the effects of species biotic interactions and the effects of missing covariates. Species interactions are modelled as direct effects of each species on each of the others, and are estimated alongside the effects of missing covariates, modelled as latent factors. The package includes a penalized maximum likelihood fitting function, and a genetic algorithm for selecting the most parsimonious species interaction network topology.

#### Main functions

[eicm](#page-6-1), [eicm.fit](#page-10-1)

<span id="page-2-1"></span><span id="page-2-0"></span>

Constructs a EICM model object from given coefficients and data. Useful for simulating "true" models, otherwise only used internally.

#### Usage

```
as.eicm(
  env.coefs,
  sp.coefs = NULL,
 latent = NULL,
  options = NULL,
  occurrences = NULL,
  env = NULL,traits = NULL,
  intercept = TRUE,
  regularization = NULL
)
```
#### Arguments

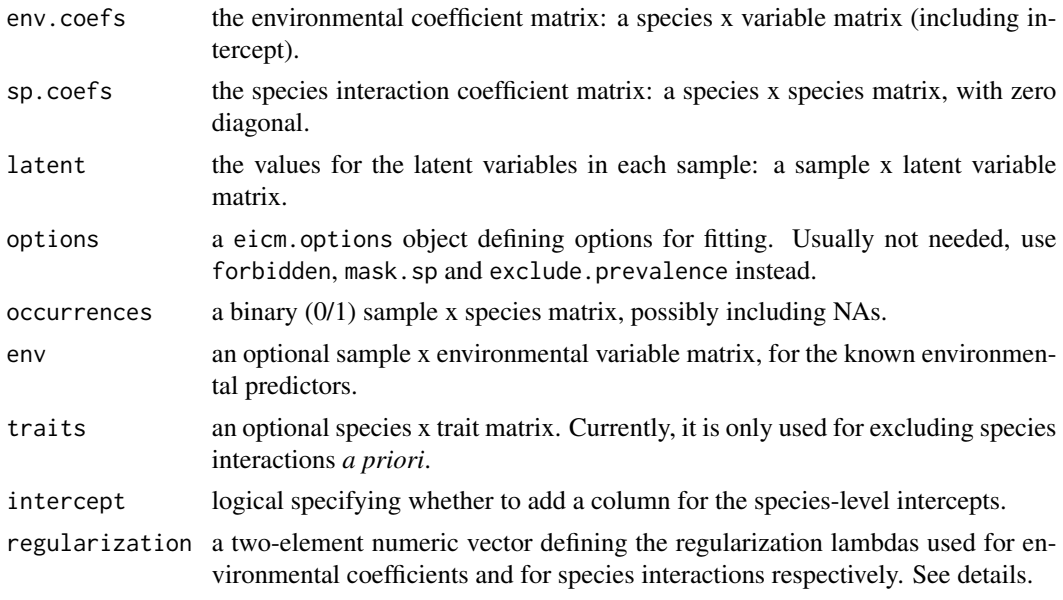

#### Details

regularization is only used for storing the regularization lambdas used in model fitting. It is ignored in simulation.

<span id="page-3-0"></span>A eicm object that can be used for prediction.

#### Note

This function is only useful for simulation purposes. If you want to predict values from a fitted model, a eicm object is already provided for the fitted model.

#### See Also

[predict.eicm](#page-20-1)

#### Examples

```
# Generate some coefficients
nenv <-2nsp <- 20
nsamples <- 200
env <- matrix(rnorm(nenv * nsamples), ncol=nenv, nrow=nsamples)
env.coefs \leq matrix(runif((nenv + 1) * nsp, -4, 4), nrow=nsp)
sp.coefs <- matrix(0, nrow=nsp, ncol=nsp)
sp.coefs[3, 5] <- 3
sp.coefs[4, 8] <- 2
# Define a true model (including environmental data)
truemodel <- as.eicm(env=env, env.coefs=env.coefs, sp.coefs=sp.coefs)
# We can now realize it
predict(truemodel)
```
coef.eicm *Extract EICM model coefficients*

#### Description

Extract the EICM model coefficients, organized in three separate matrices.

#### Usage

## S3 method for class 'eicm' coef(object, ...)

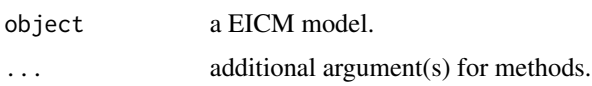

<span id="page-4-0"></span>A list with three coefficient matrices:

\$env environmental coefficients

\$sp species interaction coefficients. It reads as: species C (column) affects species R (row) with the coefficient sp[R, C]

\$samples estimated latent variable values

<span id="page-4-1"></span>coefficientComparisonPlot

*Diagnostic monitor plots for EICM*

#### Description

Visually compare the true model with estimation results (final results or during model fitting) and compute accuracy statistics.

#### Usage

```
coefficientComparisonPlot(
 model,
  true.model,
  nenv.to.plot = 0,
  nlatent.to.plot = 0,
  plot.interactions = any(model$sp != 0),
  plot.intercept = FALSE,
  excluded.interactions = NULL,
  layout = TRUE,
  noplot = FALSE,
  env.stats = TRUE,
  legend = TRUE,
  ...
)
```
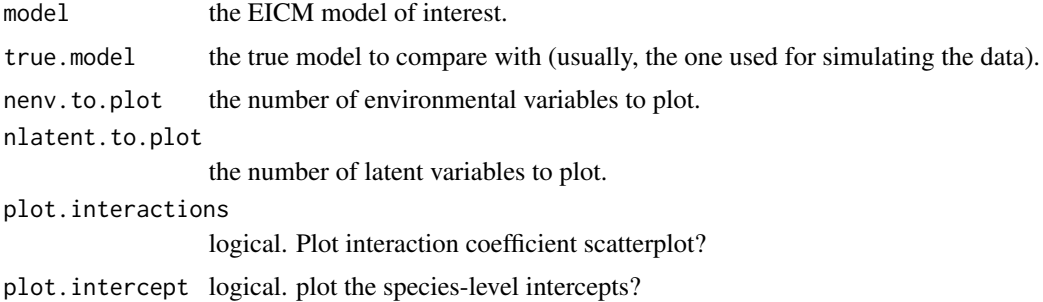

<span id="page-5-0"></span>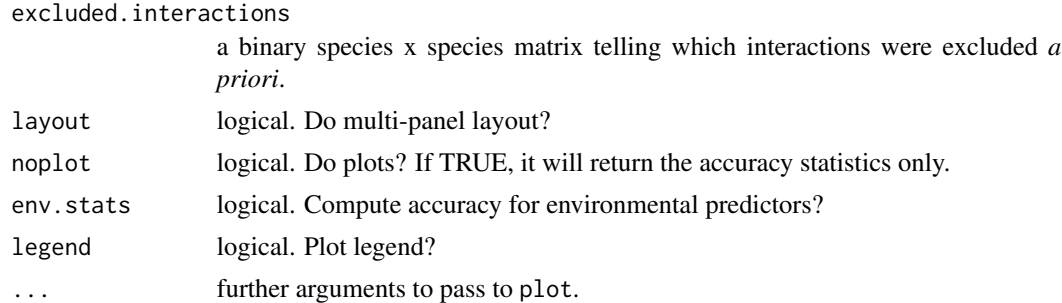

A vector with accuracy statistics.

<span id="page-5-1"></span>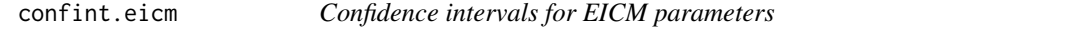

#### Description

Computes the profile (penalized) likelihood confidence intervals for all estimated parameters in a EICM model. If the likelihood profiles are not computed yet, they will be computed first.

#### Usage

```
## S3 method for class 'eicm'
confint(
 object,
 parm,
 level = 0.99,step = 0.3,
 ncores = parallel::detectCores(),
  ...
\mathcal{L}
```
#### Arguments

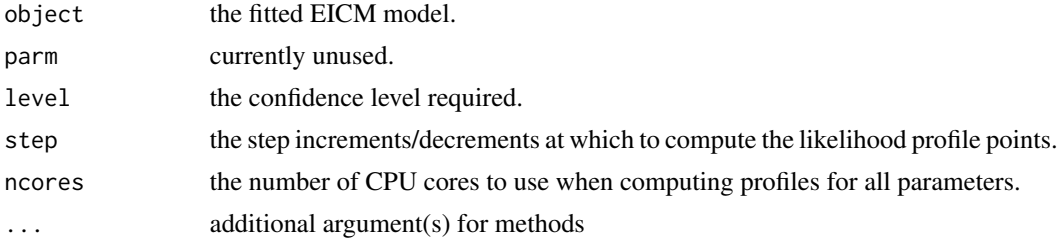

#### Value

The same model object with a new confint component.

#### <span id="page-6-0"></span>eicm **7**

#### Examples

```
# load the included parameterized model
data(truemodel)
# realize the model
occurrences <- predict(truemodel, nrepetitions=1)
# fit the model without species interactions
fitted <- eicm(occurrences, n.latent=2, mask.sp=0, do.selection=FALSE)$fitted.model
# compute confidence intervals for all parameters
# this updates the fitted model with the confints
fitted <- confint(fitted, ncores=2)
# plot the confidence intervals
plot(fitted, type="confint")
```
<span id="page-6-1"></span>eicm *Fit and select an Explicit Interaction Community Model (EICM)*

#### Description

Given species occurrence data and (optionally) measured environmental predictors, fits and selects an EICM that models species occurrence probability as a function of measured predictors, unmeasured predictors (latent variables) and direct species interactions.

```
eicm(
  occurrences,
  env = NULL,traits = NULL,
  intercept = TRUE,
  n.latent = 0,
  rotate.latents = FALSE,
  scale.latents = TRUE,
  forbidden = NULL,
  allowed = NULL,
  mask(sp = NULL,exclude.prevalence = 0,regularization = c(ifelse(n.latent > 0, 6, 0.5), 1),
  regularization.type = "hybrid",
  penalty = 4,
  theta.threshold = 0.5,
  latent.lambda = 1,
  fit.all.with.latents = TRUE,
```

```
popsize.sel = 2,
 n.cores = parallel::detectCores(),
 parallel = FALSE,
 true.model = NULL,
 do.selection = TRUE,
 do.plots = TRUE,
 fast = FALSE,refit.selected = TRUE
\mathcal{L}
```
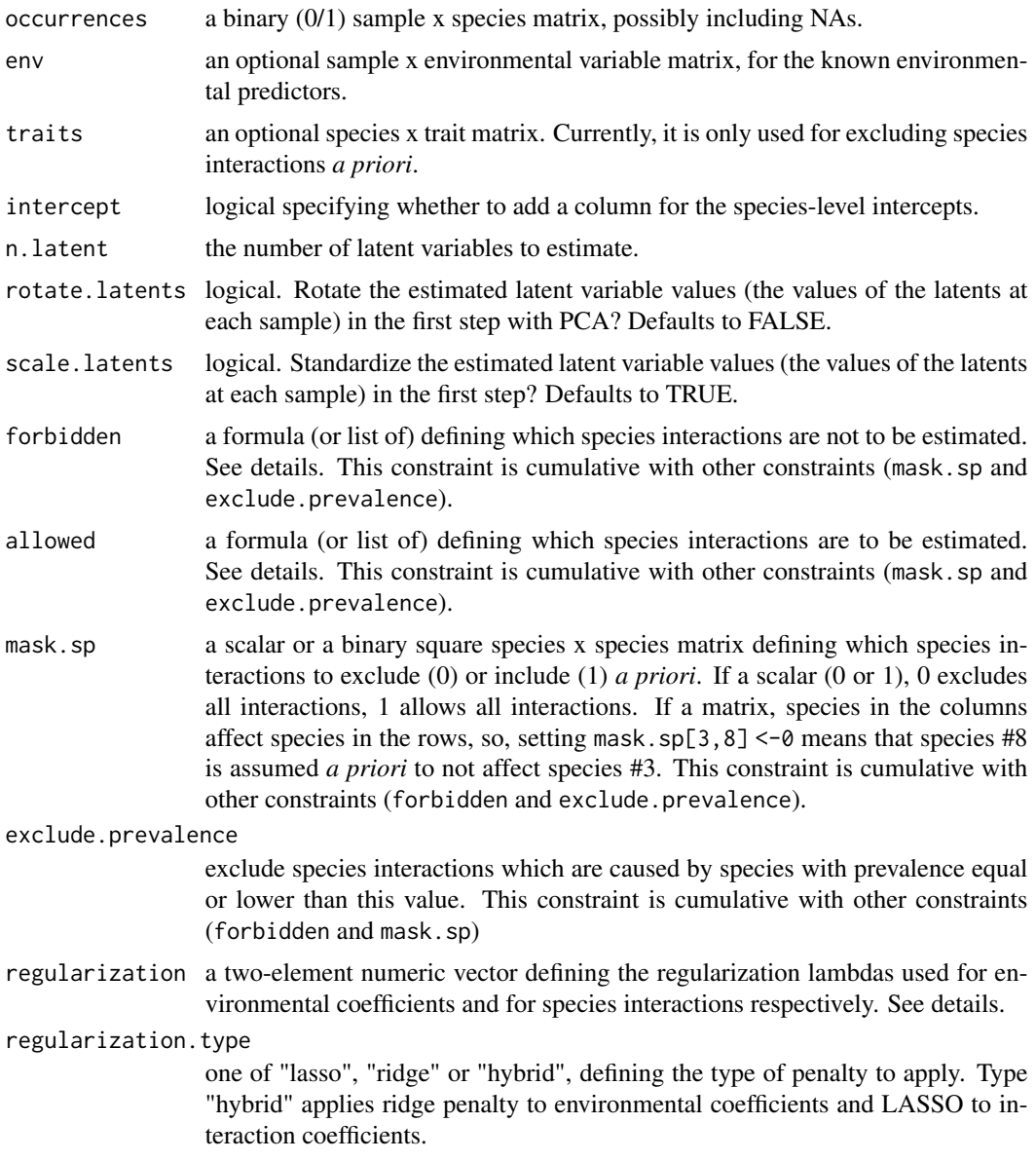

<span id="page-8-0"></span>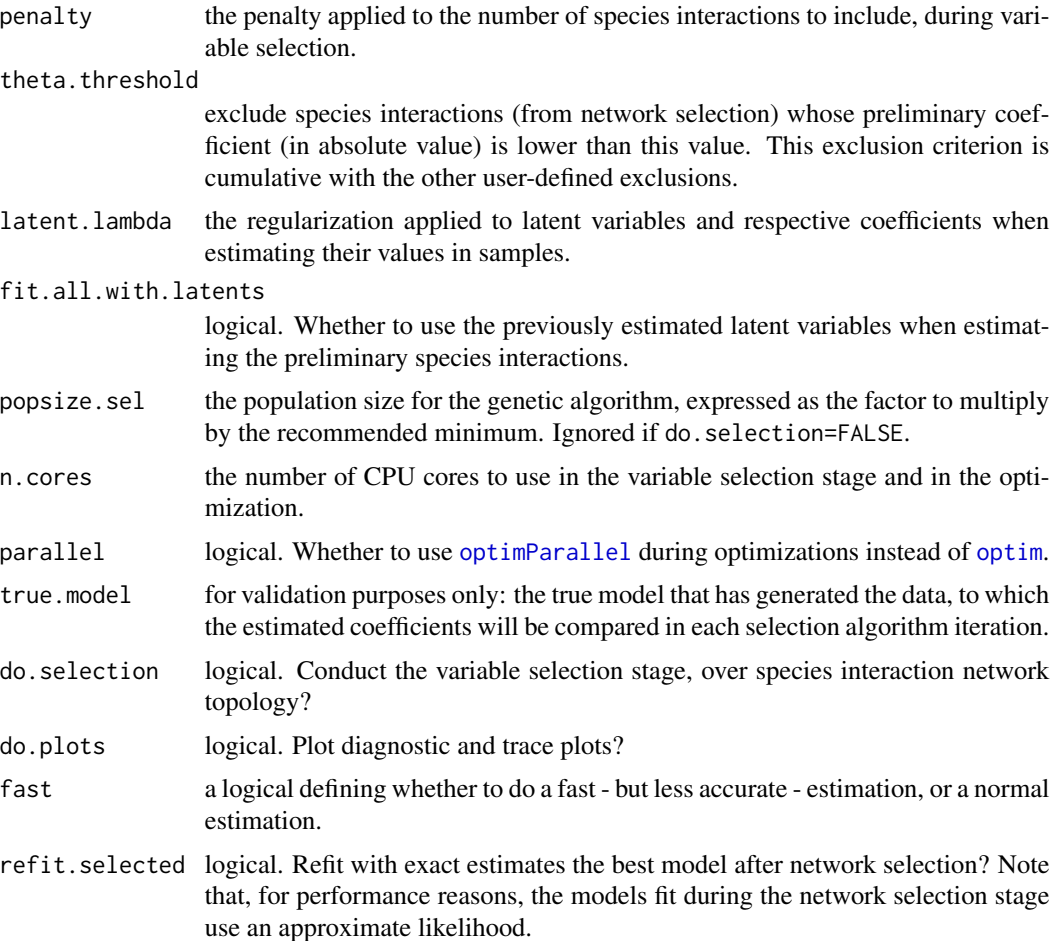

#### Details

An Explicit Interaction Community Model (EICM) is a simultaneous equation linear model in which each species model integrates all the other species as predictors, along with measured and latent variables.

This is the main function for fitting EICM models, and is preferred over using [eicm.fit](#page-10-1) directly.

This function conducts the fitting and network topology selection workflow, which includes three stages: 1) estimate latent variable values; 2) make preliminary estimates for species interactions; 3) conduct network topology selection over a reduced model (based on the preliminary estimates).

The selection stage is optional. If not conducted, the species interactions are estimated (all or a subset according to the user-provided constraints), but not selected. See vignette("eicm") for commented examples on a priori excluding interactions.

Missing data in the response matrix is allowed.

#### Value

A eicm.list with the following components:

<span id="page-9-0"></span>true.model: a copy of the true.model argument.

latents.only: the model with only the latent variables estimated.

fitted.model the model with only the species interactions estimated.

selected.model: the final model with all coefficients estimated, after network topology selection. This is the "best" model given the selection criterion (which depends on regularization and penalty.

When accessing the results, remember to pick the model you want (usually, selected.model). [plot](#page-0-0) automatically picks selected.model or, if NULL, fitted.model.

#### See Also

[eicm-package](#page-1-1), [eicm.fit](#page-10-1), [plot.eicm](#page-17-1)

#### Examples

```
# This can take some time to run
# Load the included parameterized model
data(truemodel)
# make one realization of the model
occurrences <- predict(truemodel, nrepetitions=1)
```
# refer to the vignette for a more detailed explanation

```
# Fit and select a model with 2 latent variables to be estimated and all
# interactions possible
m <- eicm(occurrences, n.latent=2, penalty=4, theta.threshold=0.5, n.cores=2)
```
plot(m)

eicm.data *Define a data object for a EICM model*

#### Description

Constructs a EICM data object for prediction. The data object contains all data matrices that may be needed for prediction. Usually, you don't need to invoke this function directly, use as eicm instead.

```
eicm.data(occurrences = NULL, env = NULL, traits = NULL, intercept = TRUE)
```
#### <span id="page-10-0"></span>eicm.fit  $11$

#### Arguments

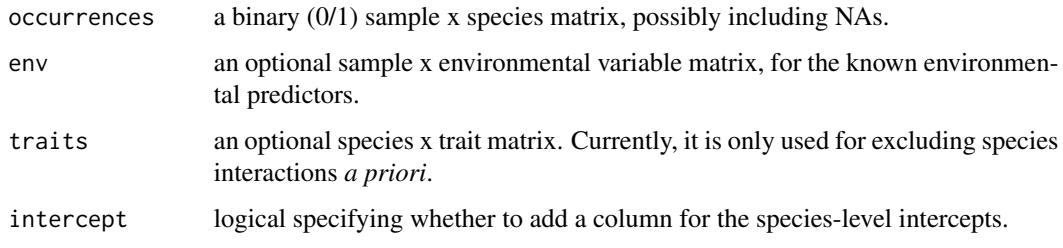

#### Value

A eicm.data object that can be used for defining a model.

#### <span id="page-10-1"></span>eicm.fit *Estimate a EICM model*

#### Description

Estimates the parameter values of a EICM model from the provided observation data. This is the low-level estimation function. Users should use [eicm](#page-6-1) instead, particularly if estimating latent variables and species interactions.

```
eicm.fit(
  occurrences,
  env = NULL,
  traits = NULL,
  intercept = TRUE,
  n.latent = 0,
  forbidden = NULL,
  allowed = NULL,
  mask(sp = NULL,\text{exclude.} prevalence = 0,
  options = NULL,
  initial.values = NULL,
  regularization = c(ifelse(n.length > 0, 0.5, 0), 1),regularization.type = "hybrid",
  fast = FALSE,
  n.cores = 1,optim.method = "L-BFGS-B",
 optim.control = list(trace = 1, maxit = 10000, ndeps = 1e-04, factr = ifelse(fast,
    1e-04, 1e-06)/.Machine$double.eps)
)
```
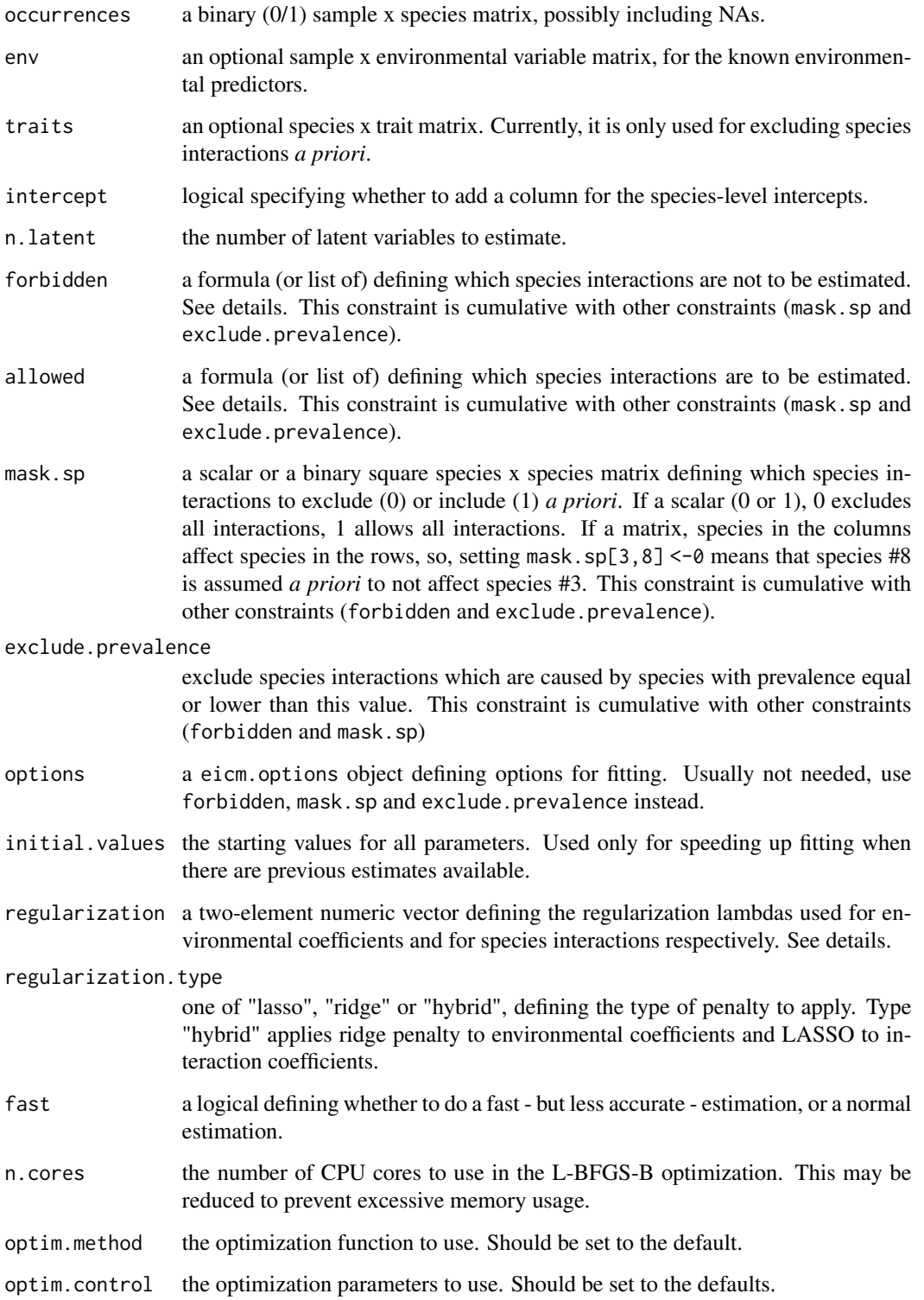

#### <span id="page-12-0"></span> $e^{i c m \cdot f t}$  13

#### Details

By default, all species interactions are estimated. Uers can control which species interactions are to be estimated with the arguments forbidden, mask.sp and exclude.prevalence, which place cumulative restrictions on which interactions to estimate. See vignette("eicm") for commented examples.

#### Value

A fitted eicm object.

#### Note

If estimating latent variables and species interactions, use [eicm](#page-6-1) instead.

#### See Also

[eicm](#page-6-1), [confint.eicm](#page-5-1), [plot.eicm](#page-17-1)

#### Examples

```
# Simulate some random occurrence data
nenv <-2nsp <- 10
nsamples <- 200
env <- matrix(rnorm(nenv * nsamples), ncol=nenv, nrow=nsamples)
env.coefs \leq matrix(runif((nenv + 1) * nsp, -4, 4), nrow=nsp)
sp.coefs <- matrix(0, nrow=nsp, ncol=nsp)
sp.coefs[3, 5] <- 3
sp.coefs[4, 8] <- 2
# Define a true model
truemodel <- as.eicm(env=env, env.coefs=env.coefs, sp.coefs=sp.coefs)
# realize the model
simulated.data <- predict(truemodel, nrepetitions=1)
# fit the model without species interactions
fittedNoInt <- eicm.fit(simulated.data, env, mask.sp=0)
# fit the model with all species interactions
fittedInt <- eicm.fit(simulated.data, env, mask.sp=1)
# compute confidence intervals for all parameters
fittedInt <- confint(fittedInt, ncores=2)
# plot estimated parameters and confidence intervals
plot(fittedInt, type="confint", truemodel=truemodel)
```
<span id="page-13-0"></span>

Constructs a EICM model object for prediction. The model object contains all coefficient matrices that may be needed for prediction. Usually, you don't need to invoke this function directly, use [as.eicm](#page-2-1) instead.

#### Usage

```
eicm.matrix(env.coefs, sp.coefs = NULL, latent = NULL, options = NULL)
```
#### Arguments

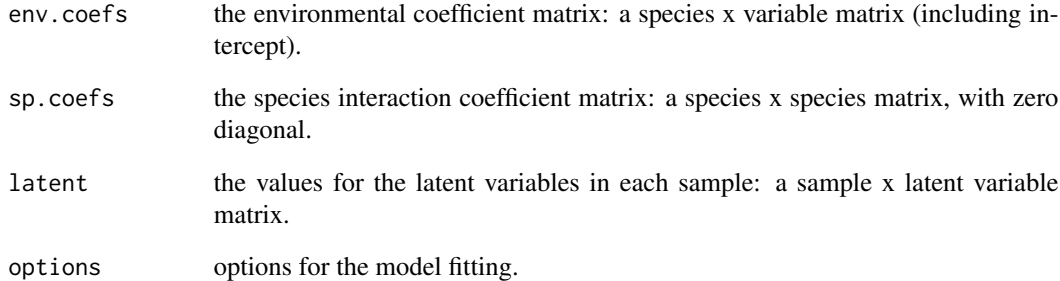

#### Details

The EICM model is a list composed of three matrices plus the fitting options:

- 1. env
- 2. sp
- 3. samples

#### Value

A eicm.matrix object that can be used for defining a model.

<span id="page-14-0"></span>

Construct a EICM options object to inform the fitting engine. There is usually no need to use this function directly.

#### Usage

eicm.options(...)

#### **Arguments**

... a named list of options. See details.

#### Details

Possible options are currently: mask and offset. Both are lists having the same structure of an eicm.matrix object:

**\$mask** Binary matrices defining which coefficients are to be estimated in model fitting OR a scalar, constant for all coefficients. 0 or FALSE exclude the given term from estimation, i.e., fixes it at 0.

\$mask\$env environmental coefficient mask

\$mask\$sp species interaction mask

\$offset Numeric matrices defining constant terms, to be fixed and not estimated

\$offset\$env environmental coefficient offset

\$offset\$sp species interaction offset

When an offset for a term is nonzero, the respective mask element will be automatically zeroed (so it is not estimated).

#### Value

A eicm.options object with options for model fitting, currently a model mask and model offsets.

<span id="page-15-0"></span>

Generates a randomly parameterized EICM model (predictors, environmental coefficients and species interactions), ensuring that communities simulated with this model have a frequency distribution that matches the given Beta distribution of frequencies as much as possible.

#### Usage

```
generateEICM(
  nspecies,
  nsamples,
  nenv,
  ninteractions,
  shape1,
  shape2,
  nbins = 10,
  nrepetitions = 5,
  shrinkage = 2,
  bounds = 10,
  swarm.size = floor((ninteractions + nspecies * (nenv + 1)) * 0.5),
  maxit.stagnate = 150
)
```
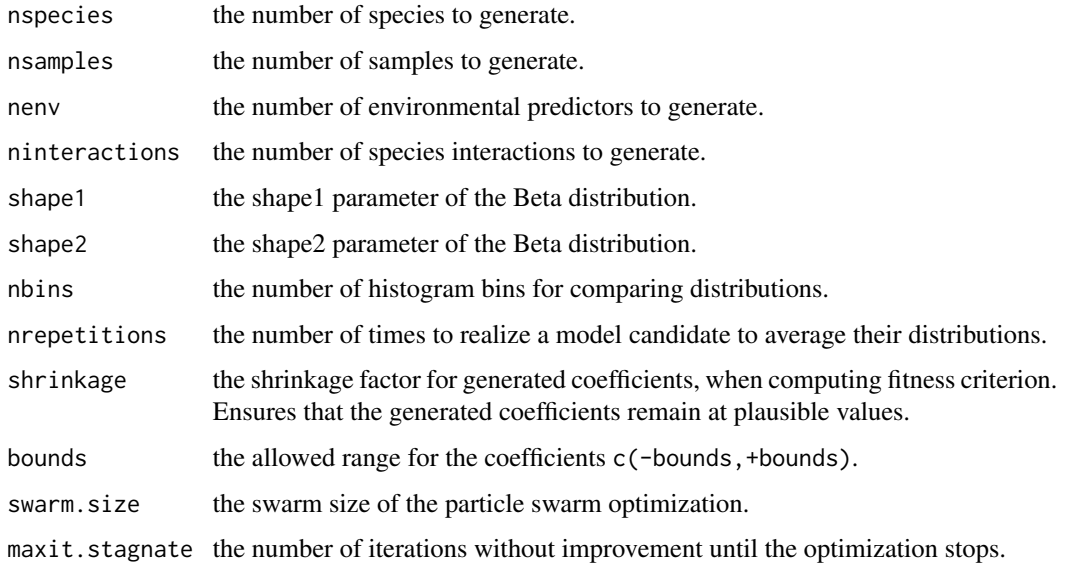

#### <span id="page-16-0"></span>logLik.eicm 17

#### Details

This function is useful for generating a realistic random model for simulation, i.e. a model that, when simulated, will yield species communities with a distribution of frequencies akin of real communities: with most species being rare. The generated coefficients are not assumed to follow any distribution, but are optionally shrinked so that their values will remain "decent". The values of the environmental predictors are drawn from a gaussian distribution.

#### Value

A EICM model of class eicm

#### Examples

```
# Generate model with 32 species, 30 species interactions and 2 environmental predictors
# for 500 samples with a frequency distribution following a Beta(1.5, 3)
model <- generateEICM(nspecies=32, nsamples=500, nenv=2, ninteractions=30,
 shape1=1.5, shape2=3)
# make one realization
data <- predict(model, nrepetitions=1)
# plot frequency histogram: should follow a Beta distribution.
hist(apply(data, 2, sum) / nrow(data), breaks=seq(0, 1, by=0.1), xlim=c(0, 1),
 main="Frequency distribution of one realization", xlab="Frequency in samples",
 ylab="Number of species")
```
logLik.eicm *EICM (penalized) log-likelihood*

#### Description

Compute the (penalized) log-likelihood of the data matrix included in the EICM model, or the log-likelihood of a new occurrence data matrix given the model.

#### Usage

```
## S3 method for class 'eicm'
logLik(object, occurrences = NULL, allow.na = TRUE, ...)
```
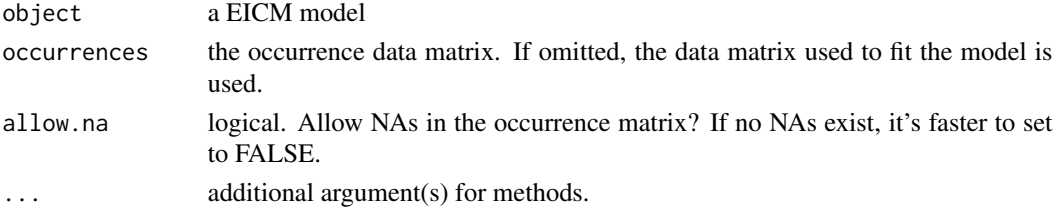

<span id="page-17-0"></span>A logLik object.

plot.confint.eicm *Plot EICM estimates and confidence intervals*

#### Description

Plot EICM estimates and confidence intervals, in a dot-and-whisker plot.

#### Usage

```
## S3 method for class 'confint.eicm'
plot(x, true model = NULL, ...)
```
#### Arguments

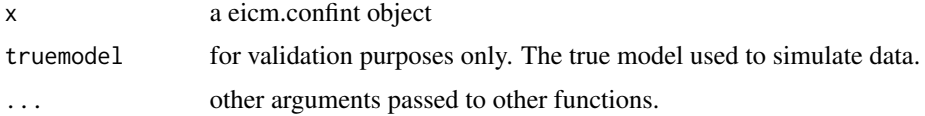

#### Value

NULL.

<span id="page-17-1"></span>plot.eicm *Quick plot EICM results*

#### Description

Multiple types of plots for EICM models: coefficients, network topology, confidence intervals and likelihood profiles. Allows to plot a single model or the comparison between an estimated and a true model.

```
## S3 method for class 'eicm'
plot(
  x,
  type = ifelse(is.null(true.model), "network", "coefficients"),
  true.model = NULL,
  ...
\mathcal{E}
```
#### <span id="page-18-0"></span>plot.eicm.list 19

#### **Arguments**

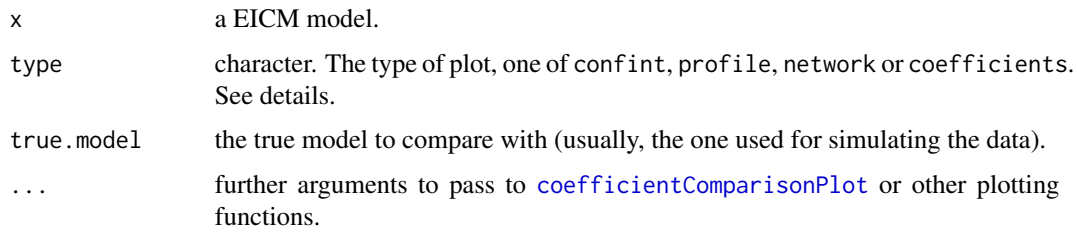

#### Details

If no true.model is provided, type must be one of confint, profile, network.

If true.model is provided, type must be one of network or coefficients. In the latter case, see [coefficientComparisonPlot](#page-4-1) for possible options.

If  $x$  is of type [eicm](#page-6-1). list (as returned by eicm), this function first tries to plot the model after network selection, then, if it was not computed, the fitted model with the full network.

#### Value

If true.model is provided and type="coefficients", returns a named vector with accuracy statistics (invisibly). Otherwise, NULL.

#### See Also

[coefficientComparisonPlot](#page-4-1), [confint.eicm](#page-5-1)

plot.eicm.list *Quick plot EICM results*

#### Description

Multiple types of plots for EICM models: coefficients, network topology, confidence intervals and likelihood profiles. Allows to plot a single model or the comparison between an estimated and a true model.

```
## S3 method for class 'eicm.list'
plot(
  x,
  type = ifelse(is.null(true.model), "network", "coefficients"),
  true_model = NULL,...
)
```
#### <span id="page-19-0"></span>Arguments

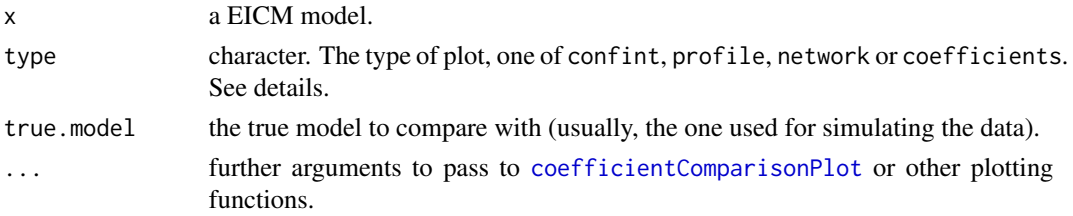

#### Details

If no true.model is provided, type must be one of confint, profile, network.

If true.model is provided, type must be one of network or coefficients. In the latter case, see [coefficientComparisonPlot](#page-4-1) for possible options.

If x is of type eicm.list (as returned by [eicm](#page-6-1)), this function first tries to plot the model after network selection, then, if it was not computed, the fitted model with the full network.

#### Value

If true.model is provided and type="coefficients", returns a named vector with accuracy statistics (invisibly). Otherwise, NULL.

#### See Also

[coefficientComparisonPlot](#page-4-1), [confint.eicm](#page-5-1)

plot.profile.eicm *Plot EICM likelihood profile*

#### Description

Plot one likelihood profile with the line representing a confidence level threshold.

#### Usage

```
## S3 method for class 'profile.eicm'
plot(x, level = 0.99, ...)
```
#### Arguments

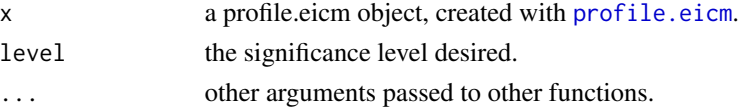

#### Value

NULL.

<span id="page-20-1"></span><span id="page-20-0"></span>

Obtains probability predictions (conditional or unconditional) or a model realization from a parameterized EICM model.

#### Usage

```
## S3 method for class 'eicm'
predict(object, nrepetitions = 10000, newdata = NULL, ...)
```
#### Arguments

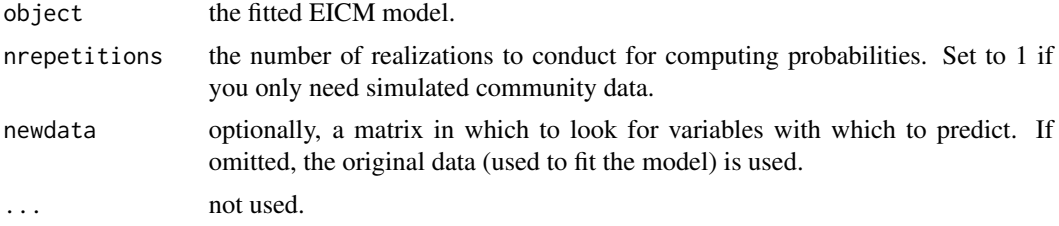

#### Details

The interaction network of the model must be an **acyclic graph**. Predictions are obtained by realizing the model multiple times and averaging realizations, because there is not a closed-form expression for their calculation.

To obtain conditional predictions, include presence/absence columns with species names in newdata. Named columns for all the environmental predictors must always be included.

#### Value

A species x sample matrix with predictions. If nrepetitions=1, predictions correspond to one realization, otherwise they are probabilities.

#### Note

If the eicm was fit without regularization, unconditional predictions are numerically equal to those of simple binomial GLMs.

#### Examples

```
# Load the included parameterized model
data(truemodel)
```
# for reference, plot the species interaction network plot(truemodel, type="network")

```
# Unconditional predictions
# let's fix environmental predictors at 0, for simplicity.
predict(truemodel, newdata=cbind(env01=0, env02=0))
# Conditional predictions
# predict probabilities for all species conditional on the
# known presence of sp011 (compare sp014 and sp004 with the above)
predict(truemodel, newdata=cbind(env01=0, env02=0, sp011=1))
# Propagation of indirect species effects
# predict probabilities for all species conditional on the known
# absence (first line) and known presence (second line) of sp005 and sp023
predict(truemodel, newdata=cbind(env01=0, env02=0, sp012=c(0, 1), sp018=c(0, 1)), nrep=100000)
# Notice the effects on sp026 and the effect propagation to those
# species which depend on it (sp013, sp008)
# Also compare with unconditional predictions
```
print.eicm.matrix *Print EICM model matrix*

#### Description

Prints an excerpt of the EICM model coefficients.

#### Usage

```
## S3 method for class 'eicm.matrix'
print(x, \ldots)
```
#### Arguments

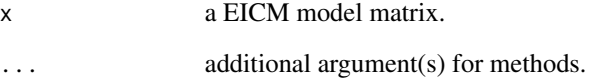

#### Value

NULL.

<span id="page-22-1"></span><span id="page-22-0"></span>Computes the profile (penalized) likelihood for all (or only one) estimated parameters in a EICM model.

#### Usage

```
## S3 method for class 'eicm'
profile(
  fitted,
  all.pars = TRUE,
 parmatrix,
  species,
  parameter,
  step = 0.3,
  ncores = parallel::detectCores(),
  alpha = 0.01,...
\mathcal{L}
```
#### Arguments

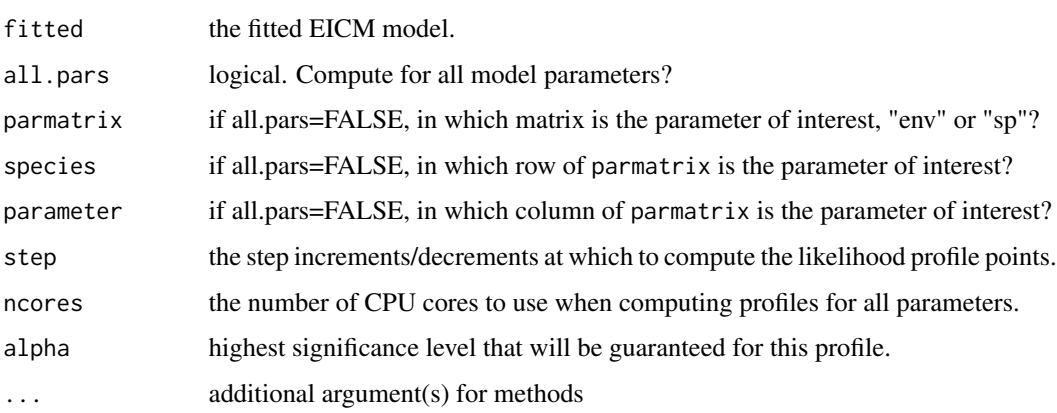

#### Details

Likelihod profiles will use the same regularization settings that were used in model fitting.

#### Value

The same model object updated with a new profile component.

#### Note

Confidence intervals should not be computed on a model whose terms have been selected.

This function is optimized for computing profiles of multiple parameters simultaneously (in parallel).

#### Examples

```
# load the included parameterized model
data(truemodel)
# realize the model
occurrences <- predict(truemodel, nrepetitions=1)
# fit the model without species interactions
fitted <- eicm(occurrences, n.latent=2, mask.sp=0, do.selection=FALSE)$fitted.model
# compute likelihood profiles for all parameters
fitted <- profile(fitted, ncores=2)
# plot the first 9 profiles
par(mfrow=c(3, 3))
dummy <- lapply(fitted$profile[1:9], plot)
```
#### truemodel *A parameterized EICM model for simulation*

#### Description

A parameterized EICM model ready for simulating communities with a frequency distribution following a Beta distribution with shape1=1.5 and shape2=3.

#### Usage

truemodel

#### Format

A 'eicm' object with 2 environmental predictors in 400 samples, 32 species and 30 species interactions.

#### Details

The model was generated with the command:

truemodel <-generateEICM(32,400,2,30,shape1=1.5,shape2=3)

<span id="page-23-0"></span>

# <span id="page-24-0"></span>Index

```
∗ datasets
    truemodel, 24
as.eicm, 3, 10, 14
coef.eicm, 4
coefficientComparisonPlot, 5, 19, 20
confint.eicm, 6, 13, 19, 20
eicm, 2, 7, 11, 13, 19, 20
eicm-package, 2
eicm.data, 10
eicm.fit, 2, 9, 10, 11
eicm.matrix, 14
eicm.options, 15
generateEICM, 16
logLik.eicm, 17
optim, 9
optimParallel, 9
plot, 10
plot.confint.eicm, 18
plot.eicm, 10, 13, 18
plot.eicm.list, 19
plot.profile.eicm, 20
predict.eicm, 4, 21
print.eicm.matrix, 22
profile.eicm, 20, 23
truemodel, 24
```